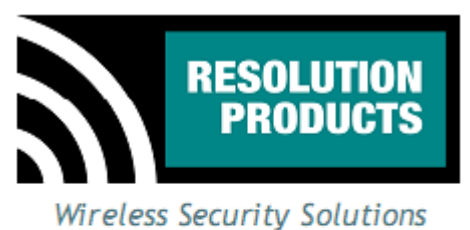

**Resolution Products, Inc.** 

1402 Heggen St. **Hudson, WI 54016** 715-808-0164

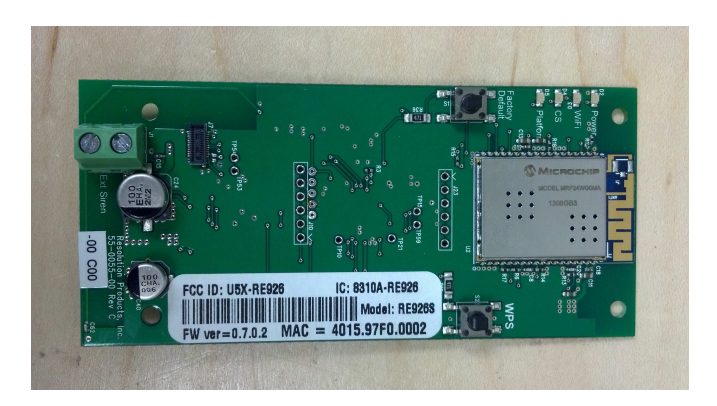

# RE926S Wifi Module

# Features

- Connects in the daughter board slot of a GE SimonXT security panel.
- Allows reporting of alarm status conditions over Wifi connection to a home internet network.
- Allows control of system functions (arming, disarming, etc.) over Wifi connection.
- Allows control of additional wireless sirens in alarm conditions.
- Easy Wifi connection to existing secured network using WPS functionality.

# Key Instructions

- Power down the SimonXT panel, and open the back cover.
- Install the RE926S unit into the slot at the back of the panel.
- Power up the panel.
- Press the button labeled WPS on the RE926S until the red Wifi LED starts flashing.
- Press the WPS button on the Wifi router or access point.
- Wait until the security information is exchanged and a stable connection is made, this may take one to two minutes to complete.
- Close the back cover on the panel.
- Connect to configuration software and enter MAC address.
- Configure RE926S to correct IP address for reporting.
- Configure RE926S to correct IP address for system control.

# LED Operation

- The Wifi LED should be lit red when connected to Wifi network, and may flicker when sending and receiving network data.
- Power LED lights green when powered and shows a 'heartbeat' for processor functioning correctly.
- CS LED lights when connected to Central Station
- Platform LED lights when connected to interactive platform website.

RE926S Wifi Module User Manual **Page 1 of 5** and 2011 12:00 Page 1 of 5

**Specifications**<br>Panel Compatibility: PCB dimensions:

Panel Compatibility: GE/Interlogix SimonXT<br>Power Supply: 9-18V DC, minimum 100 9-18V DC, minimum 100mA. Current draw: 70-85mA, normal operation<br>PCB dimensions: 1.9 x 4.1 inches

Specifications subject to change without notice.

## Internal Pictures

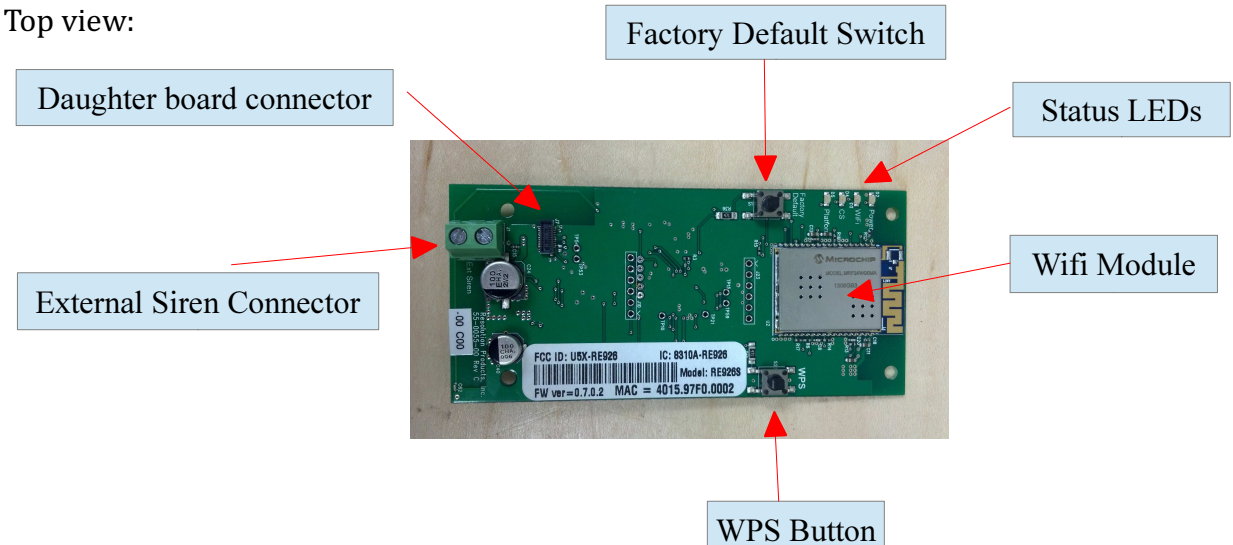

Side view:

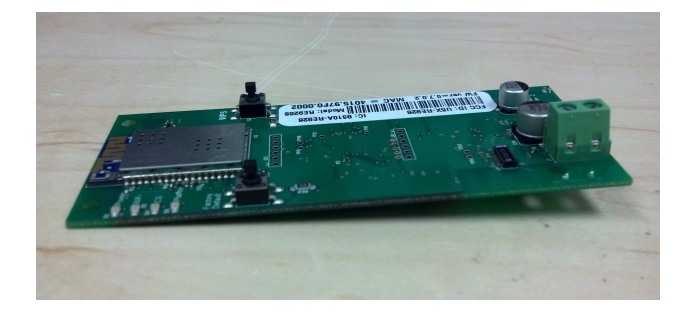

# OEM Installation Instructions

The RE926S module is installed in the GE SimonXT host as follows:

- 1. The SimonXT panel should be powered down, with battery unplugged.
- 2. Open the panel and expose the back.
- 3. Unwrap the module from its packaging and carefully slide the module underneath the plastic tabs at the top of the expansion slot.
- 4. Gently press down on the bottom of the module so that it engages with the connector on the panel.
- 5. Secure the module in place using four screws in the corner holes.
- 6. Before closing up the back of the panel, reconnect the battery and power up the panel.
- 7. Locate the wireless router or access point and press the WPS button.
- 8. Press the WPS button on the RE926S until the Wifi LED starts flashing red.
- 9. Wait up to 1-2 minutes until a connection is made and the Wifi LED stays lit red and stops flashing.
- 10. Close the back cover of the panel.
- 11. Connect to the module using the configuration IP address and configure the module's IP addresses and other information with the configuration interface.

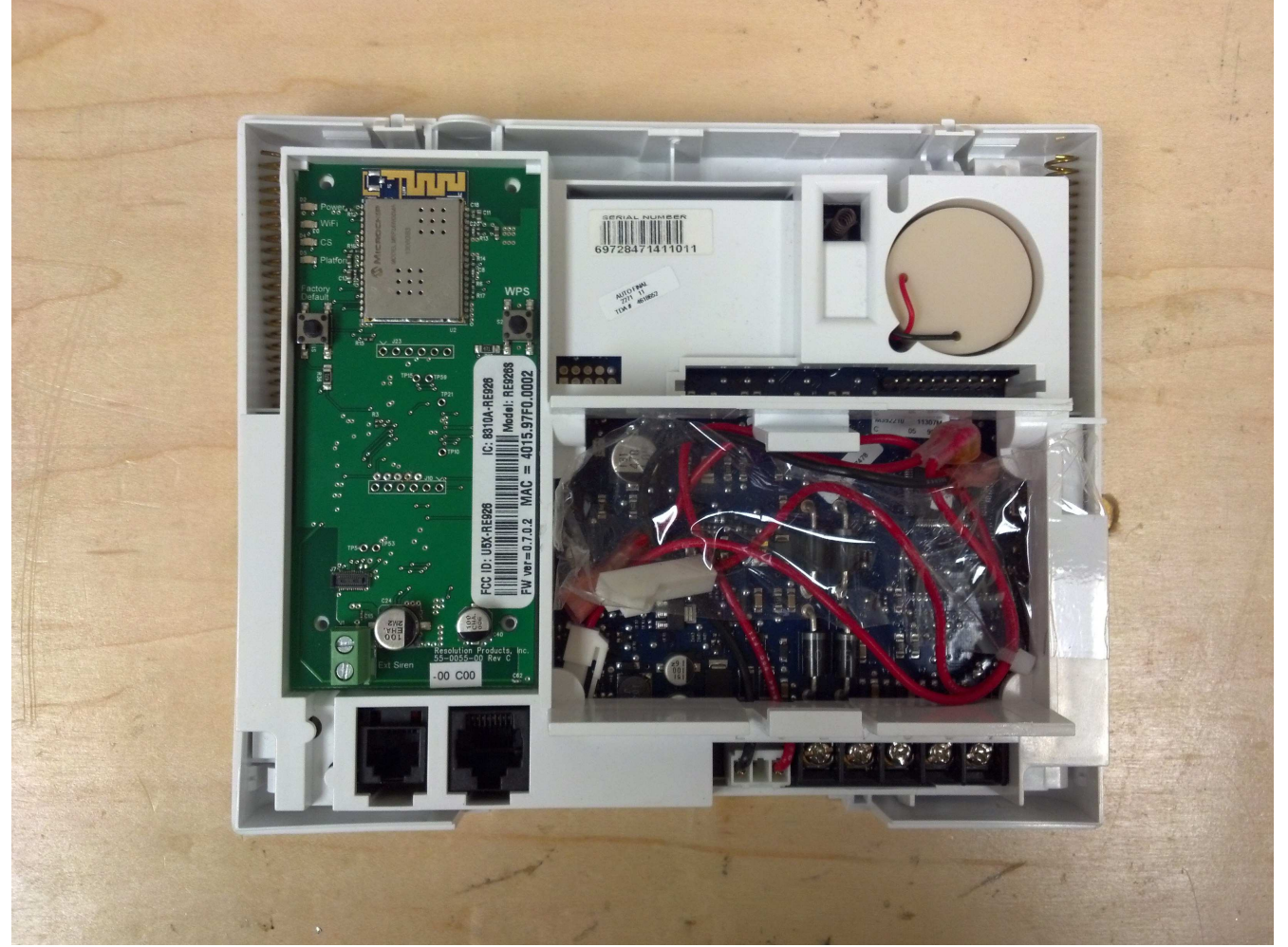

12. The above picture shows the correct installation of the RE926S in the back of the SimonXT.

## Notices:

"GE" is a trademark owned by General Electric Company. "Interlogix" is a trademark of UTC.

This Resolution Product is not produced by, endorsed by, or officially associated with GE or UTC. Resolution recommends verifying operation at installation.

This product is only usable with the GE/Interlogix SimonXT alarm panel.

## FCC Notice

This device complies with Part 15 of the FCC rules. Operation is subject to the following two conditions: (1)This device may not cause harmful interference.

(2)This device must accept any interference that may be received, including interference that may cause undesired operation.

Changes or modifications not expressly approved by the Resolution Engineering, Inc. could void the user's authority to operate this equipment.

## FCC ID: U5X-RE926

#### This device contains FCC ID: W7OMRF24WG0MAMB

This equipment has been tested and found to comply with the limits for a Class B digital device, pursuant to part 15 of the FCC Rules. These limits are designed to provide reasonable protection against harmful interference in a residential installation. This equipment generates, uses and can radiate radio frequency energy, and if not installed and used in accordance with the instructions, may cause harmful interference to radio communications. However, there is no guarantee that interference will not occur in a particular installation. If this equipment does cause harmful interference to radio or television reception, which can be determined by turning the equipment off and on, the user is encouraged to try to correct the interference by one or more of the following measures:

(1)Reorient or relocate the receiving antenna.

(2)Increase the separation between the equipment and receiver.

(3)Connect the equipment into an outlet on a circuit different from that to which the receiver is connected.

(4)Consult the dealer or an experienced radio/TV technician for help.

RF Exposure:

To satisfy FCC RF Exposure requirements for mobile and base station transmission devices, a separation distance of 20 cm or more should be maintained between the antenna of this device and persons during operation. To ensure compliance, operation at closer than this distance is not recommended.

The antenna(s) used for this transmitter must not be co-located or operating in conjunction with any other antenna or transmitter.

## IC Notice

This device complies with Industry Canada license-exempt RSS standard(s). Operation is subject to the following two conditions:

(1)This device may not cause interference, and

(2)This device must accept any interference, including interference that may cause undesired operation of the device.

Le présent appareil est conforme aux CNR d'Industrie Canada applicables aux appareils radio exempts de licence. L'exploitation est autorisée aux deux conditions suivantes :

(1)l'appareil ne doit pas produire de brouillage, et

(2)l'utilisateur de l'appareil doit accepter tout brouillage radioélectrique subi, même si le brouillage est susceptible d'en compromettre le fonctionnement.

#### Model: RE926S IC: 8310A-RE926

#### This device contains IC: 7693A-24WG0MAMB

Under Industry Canada regulations, this radio transmitter may only operate using an antenna of a type and maximum (or lesser) gain approved for the transmitter by Industry Canada. To reduce potential radio interference to other users, the antenna type and its gain should be so chosen that the equivalent isotropically radiated power (e.i.r.p.) is not more than that necessary for successful communication.

Conformément à la réglementation d'Industrie Canada, le présent émetteur radio peut fonctionner avec une antenne d'un type et d'un gain maximal (ou inférieur) approuvé pour l'émetteur par Industrie Canada. Dans le but de réduire les risques de brouillage radioélectrique à l'intention des autres utilisateurs, il faut choisir le type d'antenne et son gain de sorte que la puissance isotrope rayonnée équivalente (p.i.r.e.) ne dépasse pas l'intensité nécessaire à l'établissement d'une communication satisfaisante.